#### Vector Parallelism on Multi-Core Processors

Steve Lantz, Cornell University

CoDaS-HEP Summer School, July 17, 2023

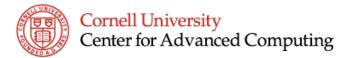

#### Vector Parallelism: Motivation

- CPUs are no faster in GHz than they were 15 years ago
  - Power limits! "Slow" transistors are more efficient, cooler
- Yet process improvements have made CPUs denser
  - Moore's Law! Add 2x more "stuff" every 18–24 months
- One way to use extra transistors: more cores
  - Dual-core Intel chips arrived in 2005; counts keep growing
  - Up to 60 in Intel Xeon "Sapphire Rapids", 128 in AMD EPYC
- Another solution: SIMD or vector operations
  - First appeared on Intel Pentium with MMX in 1996
  - Vectors have ballooned: 512 bits (16 floats) in Intel Xeon
  - Can vectorization increase speed by an order of magnitude?

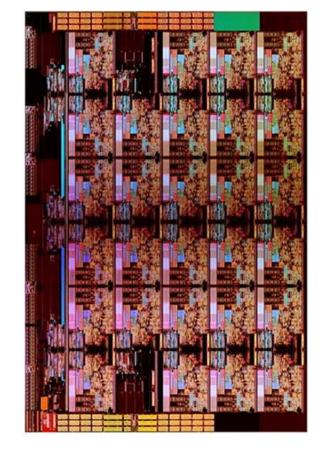

Die shot of 28-core Intel Skylake-SP Source: wikichip.org

#### Three Ways to Look at Vectorization

- 1. <u>Hardware Perspective</u>: Run vector instructions involving special registers and functional units that allow in-core parallelism for operations on arrays (vectors) of data.
- 2. <u>Compiler Perspective</u>: Determine how and when it is possible to express computations in terms of vector instructions.
- 3. <u>Programmer Perspective</u>: Write code with SIMD in mind; e.g., in a way that allows the compiler to deduce that vectorization is possible.

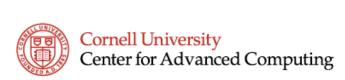

#### Hardware Perspective

- SIMD = Single Instruction, Multiple Data
  - Part of commodity CPUs (x86, x64, PowerPC) since late '90s
- Goal: parallelize computations on vector arrays
  - Line up operands, execute one op on all simultaneously
- SIMD instructions have gotten speedier over time
  - Initially: several cycles for execution on small vectors
  - Intel AVX introduced pipelining of some SIMD instructions
  - Now: multiply-and-add large vectors on every cycle
- Intel's latest: Cascade Lake, Ice Lake, Sapphire Rapids...
  - 2 VPUs (vector processing units) available per core
  - 2 ops/VPU if they do FMAs (Fused Multiply-Add) every cycle

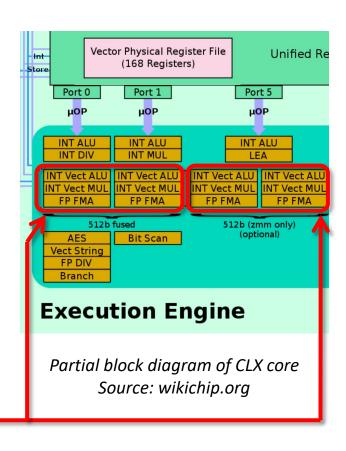

#### Evolution of Vector Registers, Instructions

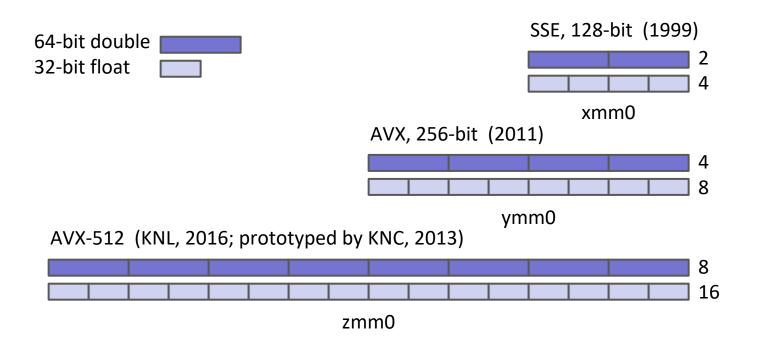

- A core has 16 (SSE, AVX) or 32 (AVX-512) vector registers
- In each cycle, VPUs can access registers, do FMAs (e.g.)

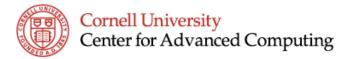

# Peak Flop/s, and Why It's Basically a Fiction

- Peak flop/s (<u>FL</u>oating-point <u>OP</u>s per second) is amplified 2x by vector FMAs
- Example: floats on Intel Xeon Gold 6130 "Skylake-SP" @ 2.1 GHz
  - $(2 \times 16 \text{ flop/VPU}) \times (2 \text{ VPUs/core}) \times (16 \text{ cores}) \times 2.1 \text{ GHz} = 2150 \text{ Gflop/s} \text{ (really?)}$
- Dubious assumption #1: no slow operations like division or square root
  - Peak rate assumes exactly 1 add and 1 multiply (= 2 flops) per VPU per cycle
- Dubious assumption #2: data are loaded and stored with no delay
  - Implies heavy reuse of data in vector registers, perfect prefetching into L1 cache
- Dubious assumption #3: clock rate is fixed
  - In reality: if all cores are active, Xeon will slow AVX-512 by ~10% to prevent overheating
- Dubious assumption #4: every instruction in the code is vectorized
  - In reality: serial fraction of work S limits the factor in blue to 1/S (Amdahl's Law)

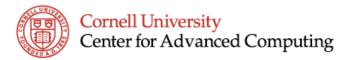

#### A Quick Word on Amdahl's Law

- SIMD means parallel, so Amdahl's Law is in effect!
  - Linear speedup is possible only for perfectly parallel code
  - Amdahl's asymptote of the speedup curve is 1/(serial fraction)
  - Speedup of 16x is unattainable even if 99% of work is vector

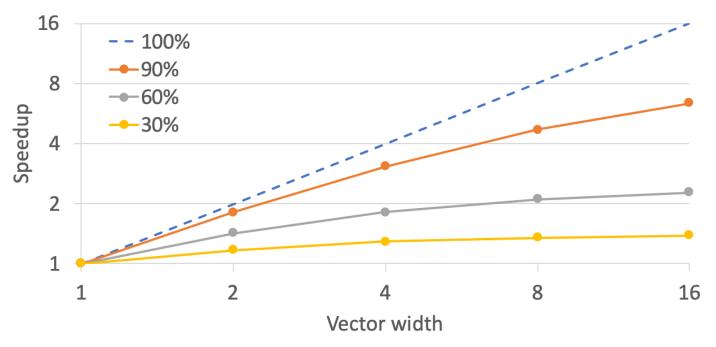

#### Instructions *Must* Do More Than Just Flops...

- Data Access: Load/Store, Pack/Unpack, Gather/Scatter
- Data Prefetch: Fetch, but don't load into a register
- Vector Rearrangement: Shuffle, Bcast, Shift, Convert
- Vector Initialization: Random, Set
- Logic: Compare, AND, OR, etc.
- Math: Arithmetic, Trigonometry, Cryptography, etc.
- Variants of the Above... Mask, Swizzle, Implicit Load...
  - Combine an operation with data selection or movement
- This is why AVX-512 comprises over 4000 instructions

| Extension                 | ICX | SKX | KNL |
|---------------------------|-----|-----|-----|
| AVX512F<br>Foundation     | Х   | X   | Х   |
| AVX512CD<br>Conflict Det. | Х   | X   | X   |
| AVX512BW<br>Byte & Word   | Х   | X   |     |
| AVX512DQ<br>Dble. & Quad. | Х   | X   |     |
| AVX512VL<br>Vector Length | Х   | X   |     |
| AVX512PF<br>Prefetch      |     |     | X   |
| AVX512ER<br>Exp. & Recip. |     |     | Х   |
| AVX512VNNI<br>Neural Net. | Х   |     |     |
| AVX512etc.  ICX additions | Х   |     |     |

## How Do We Get Vector Speedup?

- Program the key routines in assembly...
  - Ultimate performance potential, but only for the brave
- Program the key routines using SIMD intrinsics...
  - Step up from assembly; useful in spots, but risky
- ✓ Link to an optimized high-level library
  - Intel MKL, e.g., written by people who know all the tricks
  - BLAS is the portable interface for doing fast linear algebra
- ✓ Let the compiler find vectorizable loops and calls!
  - Compiler may need some guidance through directives
  - Programmer can help by using simple loops and arrays

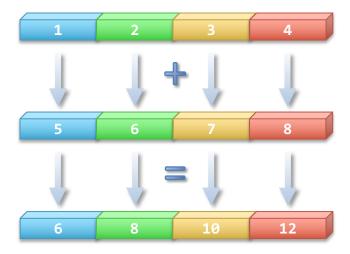

#### **Compiler Perspective**

- Vectorization is essentially loop unrolling
  - In effect, the compiler unrolls by 4 iterations, if 4 elements fit in a vector register

```
for (i=0; i<N; i++) {
   c[i]=a[i]+b[i];
for (i=0; i< N; i+=4) {
   c[i+0]=a[i+0]+b[i+0];
                                    Load a(i..i+3)
                                    Load b(i..i+3)
   c[i+1]=a[i+1]+b[i+1];
                                    Do 4-wide a+b->c
   c[i+2]=a[i+2]+b[i+2];
   c[i+3]=a[i+3]+b[i+3];
                                    Store c(i..i+3)
```

#### Basic requirements of vectorizable loops

- All loop iterations must be independent of each other
- Number of iterations is known on entry
  - No conditional termination ("break" statements, while-loops)
- Single control flow; no "if" or "switch" statements
  - But: the compiler may be able to convert "if" to a masked vector assignment!
- Must be the innermost loop, if nested
  - But: the compiler may be able to reorder loops as an optimization!
- No function calls but basic math: pow(), sqrt(), sin(), etc.
  - But: the compiler may be able to inline user functions as an optimization!

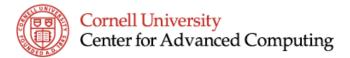

#### Compiler Options and Optimization

- GCC, clang vectorize with -O2 -ftree-vectorize or -O3
  - Default for x86\_64 is SSE (see output from gcc -v)
  - To tune vectors to the host machine: -march=native
  - To optimize across objects (e.g., to inline): -flto
  - For AVX-512 you must add —mprefer-vector-width=512
  - Note: starting with GCC 12, vectorization occurs with just -02
- Intel Classic Compilers vectorize with simply -02
  - Default is SSE instructions, 128-bit vector width (4 floats)
  - To tune vectors to the host machine: -xHost
  - To optimize across objects (e.g., to inline functions): -ipo
  - For AVX-512, you must add -qopt-zmm-usage=high

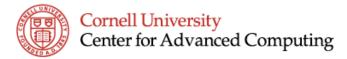

#### **Architecture-Specific Compiler Options**

- GCC compilers (+ LLVM-based, like Clang, Intel oneAPI,...)
  - Use —mavx2 —mfma or —march=haswell to compile for AVX2
  - Careful! Don't get FMAs unless -mfma accompanies -mavx2
  - GCC 4.9+ has specific options for most AVX-512 extensions
  - GCC 5.3+ has -march=skylake-avx512
  - GCC 8.1+ has -march=icelake-server (Intel released ICX late)
  - GCC 9.1+ has -march=cascadelake ...and so on
- Intel Classic compilers: most GCC options work, plus...
  - Use -xcore-avx2 or -xhaswell to compile for AVX2
  - For SKL-SP and later: -xcore-avx512

#### Example Code that Does 2 Billion FMAs

```
#include <stdio.h>
#include <stdlib.h>
#include <string.h>
#include <sys/time.h>
#define ARRAY SIZE 1024
#define NUMBER OF TRIALS 1000000
double dtime() {
    double tseconds = 0.0;
   struct timeval my t;
   gettimeofday(&my t, NULL);
   tseconds = (double)(my t.tv sec + my t.tv usec * 1.0e-6);
   return (tseconds);
int get model name(char *mname) {
   FILE *fp:
   fp = fopen("/proc/cpuinfo", "r");
   if (fp == NULL) {
        strcpy(mname, "(/proc/cpuinfo is not readable)\n");
       return(1);
   /* model name should be on the fifth line */
   for (int i=0; i < 5; i++) fgets(mname, 80, fp);
   fclose(fp);
   return(0);
```

```
int main(int argc, char *argv[]) {
   /* Declare arrays small enough to stay in L1 cache.
      Assume the compiler aligns them correctly. */
   double a[ARRAY SIZE], b[ARRAY_SIZE], c[ARRAY_SIZE];
   int i, t, rc;
   double m = 1.5, w1, w2, d = 0.0;
   char modelname[80];
   /* Initialize a, b and c arrays */
   for (i=0; i < ARRAY SIZE; i++) {
       a[i] = 0.0; b[i] = i*1.0e-9; c[i] = i*0.5e-9;
   /* Perform operations with arrays many, many times */
   w1 = dtime();
   for (t=0; t < NUMBER OF TRIALS; t++) {
       for (i=0; i < ARRAY SIZE; i++) {
           a[i] += m*(m*b[i] + c[i]);
   w2 = dtime();
   /* Print total time and processor type used in the run.
      Print a result so array ops aren't optimized away. */
   for (i=0; i < ARRAY SIZE; i++) d += a[i];
   printf("d = %f time = %f\n", d, w2 - w1);
   rc = get model name(modelname);
   if (rc == 0) printf("%s", modelname);
                                                           14
```

#### Exercise 1

- The code on the preceding slide is available at this link:
  - https://godbolt.org/z/z5jecaae8
- This takes you to the Compiler Explorer website, a great resource that lets you
  try lots of compilers and their options and view assembler output
  - DEMO showing how different compiler flags affect vectorization
  - You can execute code on the site, too, but it's not great for benchmarking
- Exercise to try later: using either link above (or the preceding slide), save or copy-paste the code into a file named abc\_fma.c for benchmarking
- The next two slides guide you through a series of compile-and-run steps to show the performance effects of enabling optimization and vectorization

#### Exercise 1 (cont'd.)

1. Invoke your compiler with no special flags and time a run:

```
gcc-13 abc_fma.c -o abc_fma
./abc fma
```

2. Repeat this process for the following sets of options:

```
gcc-13 -02 abc_fma.c -o abc_fma
gcc-13 -03 -fno-tree-vectorize abc_fma.c -o abc_fma
gcc-13 -03 abc_fma.c -o abc_fma
gcc-13 -03 -msse3 abc_fma.c -o abc_fma
gcc-13 -03 -march=native abc_fma.c -o abc_fma
gcc-13 -03 -march=??? abc_fma.c -o abc_fma #take a guess
```

## Exercise 1 (still cont'd.)

- 3. Your best result should be from -march=native. Why?
  - Here is the current <u>list of architectures that gcc knows about</u>
  - On a laptop, -mavx2 -mfma may be slightly better or worse
- 4. Do you get the expected speedup factors?
  - SSE registers hold 2 doubles; AVX registers hold 4 doubles
  - Recent laptops should be able to do AVX (but not AVX-512)
- 5. Other things to note:
  - Optimization -o3 is degraded by -fno-tree-vectorize
  - Not specifying an architecture at -o3 is equivalent to -msse3
  - With Intel's icc, vectorization is disabled by -no-vec (after -o2 or -o3)
  - Why disable or downsize vectors? To gauge their benefit!

# Why Not Use an Optimized Library?

- Optimized libraries like
   OpenBLAS may not have the exact function you need
- The kernel of abc\_fma.c looks like a DAXPY, or (aX + Y) with doubles... but it isn't quite...
- The inner loop must be replaced by two DAXPY calls, not one, and with function overhead, the resulting code runs several times slower

```
for (t=0; t < NUMBER OF TRIALS; t++) {
    for (i=0; i < ARRAY SIZE; i++) {
        a[i] += m*(m*b[i] + c[i]);
for (t=0; t < NUMBER OF TRIALS; t++) {</pre>
    cblas_daxpy(ARRAY_SIZE, m*m, b, 1, a, 1);
    cblas_daxpy(ARRAY_SIZE, m, c, 1, a, 1);
```

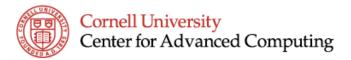

#### **Programmer Perspective**

- Programmer's goal is to supply code that runs well on hardware
- Thus, you need to start with the hardware perspective
  - Think about how instructions will run on vector hardware
  - Try also to combine additions with multiplications
  - Furthermore, try to reuse everything you bring into cache!
- And you need to add the compiler perspective
  - Look at the code like the compiler looks at it
  - At a minimum, set the right compiler options!
  - But you also have to consider how to lower barriers for the compiler...

## Challenge: Loop Dependencies

- Vectorization changes the order of computation from sequential order
  - Groups of computations now happen simultaneously
- Compiler must be able to prove that vectorization yields correct results
- The key: "unrolled" loop iterations must be **independent** of each other
  - Wider vectors means that bigger groups of iterations must be independent
  - Not everything that looks like a dependency truly is one
- Compiler must perform a dependency analysis prior to vectorizing
  - It must make conservative assumptions about dependencies
  - You can give guidance by inserting compiler directives and keywords

#### Loop Dependencies: Read After Write

Consider adding the following vectors in a loop, N=5:

$$a = \{0,1,2,3,4\}$$
  
 $b = \{5,6,7,8,9\}$   

$$for(i=1; i < N; i++)$$
  
 $a[i] = a[i-1] + b[i];$ 

Applying each operation sequentially:

$$a[1] = a[0] + b[1] \rightarrow a[1] = 0 + 6 \rightarrow a[1] = 6$$
  
 $a[2] = a[1] + b[2] \rightarrow a[2] = 6 + 7 \rightarrow a[2] = 13$   
 $a[3] = a[2] + b[3] \rightarrow a[3] = 13 + 8 \rightarrow a[3] = 21$   
 $a[4] = a[3] + b[4] \rightarrow a[4] = 21 + 9 \rightarrow a[4] = 30$ 

$$a = \{0, 6, 13, 21, 30\}$$

#### Loop Dependencies: Read After Write

Now let's try vector operations:

```
a = \{0,1,2,3,4\}

b = \{5,6,7,8,9\}

for(i=1; i < N; i++)

a[i] = a[i-1] + b[i];
```

Applying vector operations, i={1,2,3,4}:

```
a[i-1] = \{0,1,2,3\} (load)

b[i] = \{6,7,8,9\} (load)

\{0,1,2,3\} + \{6,7,8,9\} = \{6,8,10,12\} (operate)

a[i] = \{6,8,10,12\} (store)
```

 $a = \{0, 6, 8, 10, 12\} \neq \{0, 6, 13, 21, 30\}$  NOT VECTORIZABLE

### Dependencies and Optimization Reports

- Loop-carried dependencies are a common reason for non-vectorization
- Optimization reports say where the compiler found dependencies
  - Choose a report level with info about places where vectorization was missed
- Remember, the compiler is conservative about dependencies
  - Dig into the details, see if the claimed dependencies really exist in the code
  - The Intel compiler is generally better than GCC for this because it is more concise
- Even with no dependencies, vectorization is not guaranteed!
  - Compiler may fail to vectorize a loop if it has complicated indexing
  - Compiler may decline to vectorize a loop if no performance gain is projected
  - Reports give information about these situations too

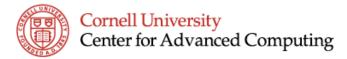

#### Exercise 2 (to do later)

Let's examine optimization reports for the abc\_fma.c code from Exercise 1.

- 1. Recompile the code with -03, along with optimization reporting from the vectorizer: -fopt-info-vec
  - Confirm that the inner loops were vectorized as expected.
- 2. Repeat (1), but with vectorization disabled: -fno-tree-vectorize
  - Do you get any output at all?
- 3. Repeat (1), but now add: -fopt-info-vec-missed
  - This reports on the loops that missed out on vectorization
  - Considering that the main loops ultimately vectorized, you may find that gcc gives way too much information here...

## Exercise 2 (cont'd.)

4. Make a copy of abc\_fma.c called abc\_fma\_shift.c. Edit it and change the innermost of the nested loops to look like this:

```
for (i=0; i < ARRAY_SIZE-1; i++) {
    a[i+1] += m*(m*b[i] + c[i]);
}</pre>
```

5. The above loop has no dependencies. (Why not?) Compile the code with vectorization enabled, and request info on loops that missed out:

```
gcc-13 -03 abc_fma_shift.c -o abc_fma_shift -fopt-info-vec-missed
```

6. Did gcc vectorize the loop? Look for any "missed" remarks directed at the loop on line abc\_fma\_shift.c:46 – or grep for "complicated access pattern"

#### Compiler Directives for Vectorization

- Sometimes, it is impossible for the compiler to prove that there is no data dependency, even if there isn't one
  - e.g., unknown loop index offset, complicated use of pointers
- In this case, you can give it the IVDEP (Ignore Vector DEPendencies) hint
  - It assures the compiler, "It's safe to assume no dependencies"
  - Compiler may still choose not to vectorize based on cost
  - Example: assume we know M > vector width in doubles...

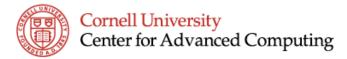

#### OpenMP 4.0 and Vectorization

- OpenMP 4.0 directive: #pragma omp simd
  - Motivates the compiler to try harder to vectorize a particular loop
  - Can be refined with its own set of OpenMP clauses
  - Is enabled by the special compiler option -fopenmp-simd (Intel: -qopenmp-simd)
  - Can be combined with other OpenMP constructs; use -fopenmp (Intel: -qopenmp)
  - To vectorize the multithreaded example below, GCC needs "simd", Intel doesn't

```
#pragma omp for simd private(x) reduction(+:sum)
for (j=1; j<=num_steps; j++) {
    x = (j-0.5)*step;
    sum = sum + 4.0/(1.0+x*x);
}</pre>
```

## Challenge: Pointer Aliasing

- In C, pointers can hide data dependencies!
  - The memory regions that they point to may overlap... Is this vectorizable?

```
void compute(double *a, double *b, double *c) {
    for (i=1; i<N; i++) {
        a[i] = b[i] + c[i];
    }
}</pre>
```

- ...not if we give it the arguments compute (a,a-1,c)
- In effect, b[i] is really  $a[i-1] \rightarrow Read$  After Write dependency
- Compilers can usually cope, at some cost to performance

## Getting Past Pointer Aliasing

- C99 introduced the "restrict" keyword to the C language
  - Instructs compiler to assume addresses will not overlap, ever

```
void compute(double * restrict a, double * restrict b, double * restrict c) {
    for (i=0; i<N; i++) {
        a[i] = b[i] + c[i];
    }
}</pre>
```

Intel's icc may need extra flags: -restrict -std=c99

#### Memory Performance and Vectorization

- We have mostly been focusing on faster flop/s, but flop/s don't happen unless data are present
  - Moving data from memory is often the rate-limiting step!
- Data (including scalar data + neighbors) travel between RAM and caches in groups called "cache lines" that are the exact same size as vectors
- But wait... if data movement is "vectorized", just like adds and multiplies are vectorized, then everything is getting the same speedup, right?
  - Um, no. The data rate for RAM is slow, even if it is always "vectorized" in a sense
  - Well... loads from L1 cache to registers, and stores from registers to L1, do get vectorized. But that's just the final short step if the data start way out in RAM

## Laptop Vector Utilization as a Function of Array Size

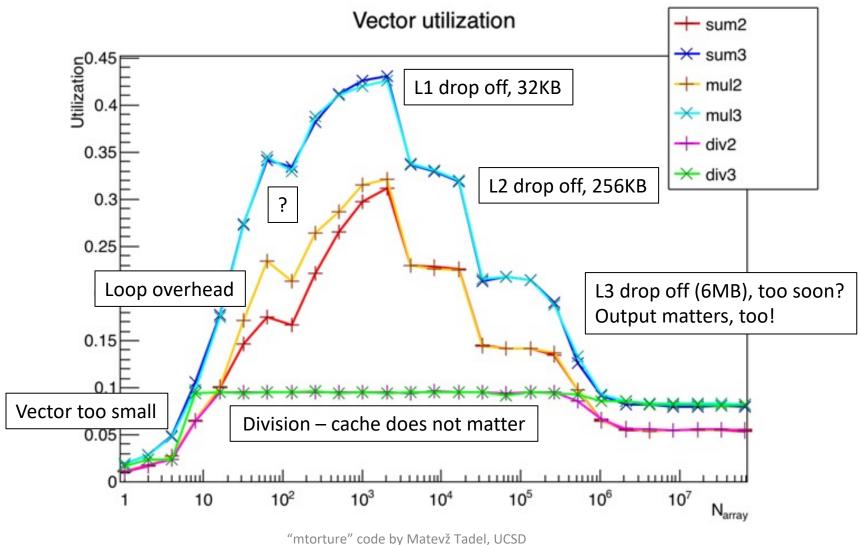

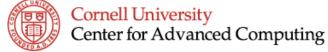

#### Cache and Alignment

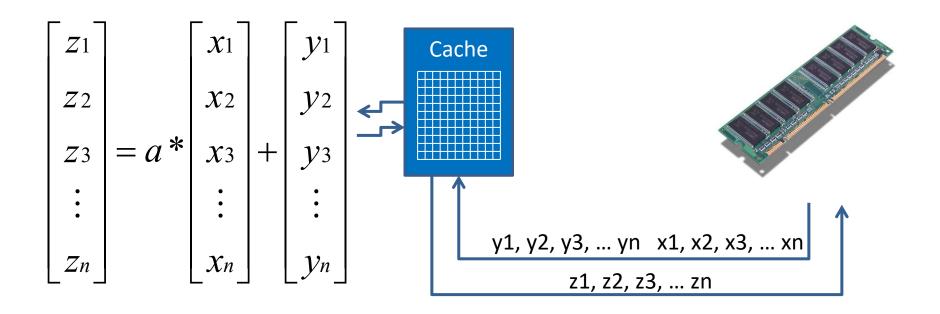

- Optimal vectorization takes you beyond the SIMD unit!
  - Cache lines start on 16-, 32-, or 64-byte boundaries in memory
  - Sequential, aligned access is much faster than random/strided

#### Strided Access

- Fastest usage pattern is "unit stride": perfectly sequential
  - Cache lines arrive in L1d as full, ready-to-load vectors
- To create unit-stride accesses:
  - Store data in structs of arrays (SoA), rather than arrays of structs
  - Loop through arrays so their "fast" dimension is innermost
  - C/C++ is fastest on the last index; Fortran is fastest on the first

```
for(j=0;j<n;j++) {
    for(i=0;i<n;i++) {
        a[j][i]=b[j][i]*s;
    }
    end do
}</pre>
```

#### Penalty for Strided Access

- Striding through memory reduces effective memory bandwidth!
  - Roughly by 1/(stride)
- Why? For some stride s, data must be "gathered" from s cache lines to fill a vector register
- It's worse than non-aligned access

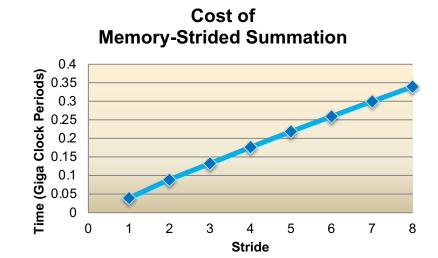

## Diagnosing Cache and Memory Deficiencies

- Really bad stride patterns may prevent vectorization
  - The GCC vector info might say, "not vectorized: vectorization is not profitable."
  - The Intel vector report might say, "vectorization possible but seems inefficient"
- Bad stride and other problems may be difficult to detect
  - The result is merely poorer performance than might be expected
- Profiling tools like Intel VTune can help
- Intel Advisor makes recommendations based on source

#### **Conclusions: Vectorization Basics**

- The compiler "automatically" vectorizes tight loops
- Write code that is vector-friendly
  - Loop bodies consist of simple multiplications and additions
  - Innermost loop accesses arrays with unit stride
  - Data in cache are reused; reads from and writes to RAM are minimized
- Write code that avoids the potential issues
  - No loop-carried dependencies, branching, aliasing, etc.
- This means you know where vectorization should occur
- Optimization reports will tell you if expectations are met
  - Fix code if the compiler is right about it; insert a directive if it is not

## A Few Words on Using Multiple Cores

- Partition workload into coarse-grained tasks
  - Assign tasks to different CPU threads
  - Try to find SIMD opportunities within each task
  - Same strategy works for GPU programming
- Task parallelization is not done automatically
  - Multithreading can be done by the compiler if the code has OpenMP directives
  - Other APIs exist for multithreading, e.g., Threading Building Blocks (TBB)
  - To split up work among processes, use a message passing interface like MPI
  - Multithreading assumes shared memory; MPI works for distributed memory, too
  - Use MPI if the application will need multiple nodes connected over a network

#### Parallelization plan for multiple cores

```
# multithread this loop...
For t in [ tasks ]
   #pragma omp simd
   for i in [ task t ]
     # vectorized calculations
```

## What About Python? Or MATLAB?

- Use array syntax as much as possible; avoid low-level looping
  - Assume that the underlying libraries use SIMD operations on arrays
  - In Python, this entails making good use of NumPy and SciPy
  - This is actually what "vectorization" means in Python!
  - It's almost the opposite of what to do for compiled code, but the goal is the same
- High-level tasks must be defined using language features or extensions
  - Python has multiprocessing rather than multithreading
  - MATLAB has the Parallel Computing Toolbox
  - Extra coding is required to identify the tasks to be done in parallel
- Entire presentations could be made on each of these subjects!

# A Dirty Little Secret of Scripting Languages

- Interpreted languages like Python and MATLAB are built on compiled code!
  - It's the main way they can get competitive performance
  - (Note, Julia may be an exception—I've heard it's Julia all the way down)
- They rely on runtime libraries that are written in C/C++ and (gulp) Fortran!
  - The libraries build in many of the tricks and compiler options I've described
- Why? NumPy and MATLAB are SIMD-friendly: they're built for linear algebra
  - NumPy is often linked against an optimized implementation of BLAS (e.g., MKL)
  - The core libraries can even be multithreaded (e.g., MKL is)
- There are tricks to make these languages behave more like compiled code
  - Just-in-time (JIT) compiling, which has an up-front cost (e.g., Numba)
  - Source conversion to C/C++, which is then compiled (e.g., Cython, mcc)